## UDC 530.15

# **AN APPLIED SOFTWARE PACKAGE FOR SOLVING PARAMETRIC PROBLEMS OF MATHEMATICAL PROGRAMMING**

### **L.S. Gyulzadyan, A.G. Avetisyan**

### *State Engineering University of Armenia (Polytechnic)*

An interactive package of applied programs for solving a number of parametric problems of mathematical programming is presented. The package completely automatizes the process of solving parametric linear and quadratic problems of mathematical programming based on differential transforms beginning from the data input up to obtaining and presenting the final results in the form of tables and graphs. The package is intended for PCs by using the various capabilities of the MATLAB computational environment and compatible with both Windows and Unix/Linux oprating systems. The main computations are performed on matrices, cells, vectors, integer and floating-point constants. The initial data are input without any preliminary transformations by means of Wizards, simplex tables and interactive dialogs. The obtained results are introduced in tabular and graphical forms.

*Keywords:* parametric linear programming, parametric quadratic programming, differential transforms, sensitivity analysis, applied software package.

*Introduction.* Despite the wide application in science and technology, there are almost no methods for solving parametric mathemtical programming problems. The main approach is based on the modified simplex method [1] and the solution of inequality sets, which, first of all complicates the automation of computational processes, and secondly allows to solve only problems with parametric dependencies in coefficients of the objective function and right-hand sides of constraints. In case of parametric dependencies in coefficients of constraints, e.g. when any vector of the current basis contains a parametric component, further analysis with the mentioned approach becomes impossible [1]. In [2-7], papers on the basis of G.E.Pukhov's differential transformations [8], effective methods with simple computational procedures and wide automation capabilities for solving various types of parametric mathematical programming problems are proposed.

This paper illustrates the main features and characteisics of applied software package based on the mentioned methods.

### **1.** *The package structure, characteristics and capabilities.*

The package consists of two sections.

*The first section* summarizes functions and algorithms designed to solve parametric mathematical programming problems of the following types:

- $\checkmark$  single and multiparametric linear programming,
- $\checkmark$  quadratic parametric programming,
- $\checkmark$  sensitivity analysis of linear programming.

*The second one* is devoted to primal and backward differential transforms, includes functions and classes to calculate differential images and restore Taylor's(Pade's) originals.

The package is developed for PCs by using various capabilities of MATLAB computational environment [9-11], and compatible with both Windows and Unix/Linux operating systems. The main computations are performed on matrices, cells, vectors, integer and floating-point constants. GUI with different control elements, interactive windows and tooltips considerably simplifies the package maintenance as well as makes it possible to import the initial data without any changes by means of Wizards, simplex tables and interactive dialogs. The computation results are represented both in tabular and graphical forms.

As it has been mentioned, the most important capabilities of the package are the differential transforms algebra computations and solution processes' automation of various parametric linear and quadratic programming problems. The package allows to calculate the required number of differential images for non-autonomous matrix of any size and restore the originals according to the differential Taylor's/Pade's backward transforms. The number of images, the center of approximation, the independent variable, the matrix dimensions, the numerator and denumerator powers in case of Pade differential transforms can be proposed by corresponding control elements.

Using D-analogs of the simplex method, the package analyses the quadratic programming, a number of single and multiparametric linear programming problem types, performs deep and comprehensive sensitivity analysis of the latter. The class and subclass of the observed problem, as well as the other necessary input parameters can be selected by proper management of graphical objects. The calculated images for each iteration are shown in simplex tables, the basis variables – analitical and graphical forms

2. *Applied software package environment and control elements.* After the package execution the main window of the program is opened (Fig.1). First of all, it is necessary to select the corresponding analysis type from the left pane: either differential transforms or parametric analysis. By default, the "Differential Transforms" section with corresponding "Differential Transforms Settings" tab is selected. The latter consists of two groups- "DT Settings" and "Data To Be Transformed". The first one is intended for entering the number of images, the independent variable, the mashtab coefficient, the approximation center and selecting the type of backward transform, the second provides the input of the non-autonomous matrix. In case of Pade's differential backward transforms, it is required to specify the numerator and denumerator powers. After providing the necessary inputs, invoke the "Calculate" button to execute appropriate procedures and calculate the differential images. The computation results-tables of images and restored originals, graphical

views of originals will be represented in "Differential Transforms" tab (Fig. 2). The data containing in tables can be easily copied through the context menu. By pressing "Return To Settings" button we can return to previous "Differential Transforms Settings" tab, edit the inputs and perform computations for the new values.

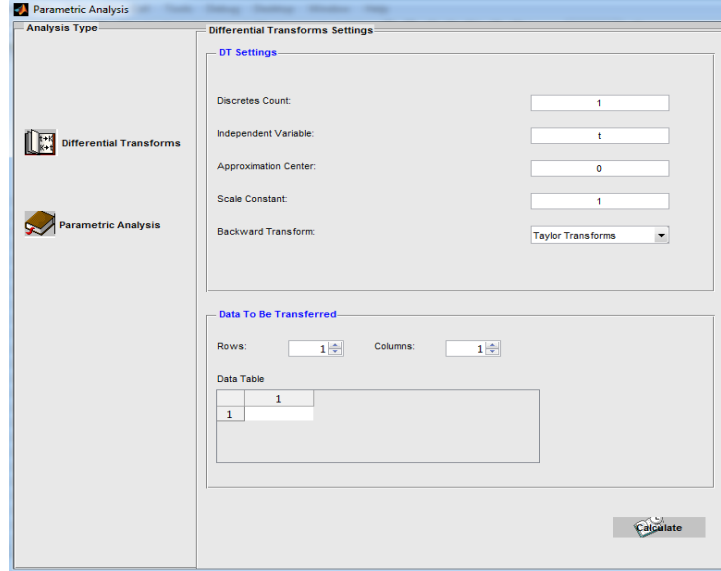

*Fig. 1. The main window of application*

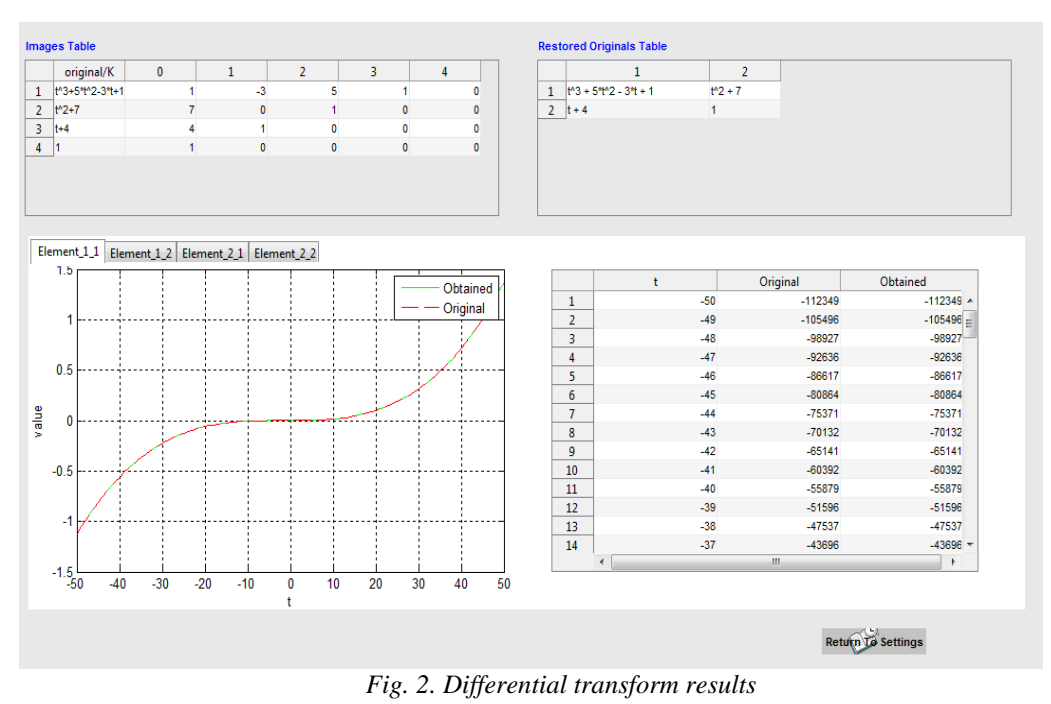

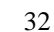

The "Parametric Analysis" section with its "Parametric Analysis Settings" tab is responsible for parametric mathematical programming problem analysis and solution (Fig. 1). The "Parametric Analysis Settings" tab (Fig. 3) consists of three subsections: "Select Analysis Type", "DT Settings" snd "Problem Definition". The class and subclass of the observed problem are chosen from the "Select Analysis Type" group. For each class, only the corresponding control elements are enabled. All the necessary input for differential transforms should be specified in the second group. By default the backward transform providing the most accurate results is offered depending on the class and subclass of the problem. In case of multiparametric problems, input fields are represented by tables. The mathematical programming problem as a simplex table is defined in "Problem Definition" section, the number of variables and constraints, the initial approximation center should be specified in appropriate fields.

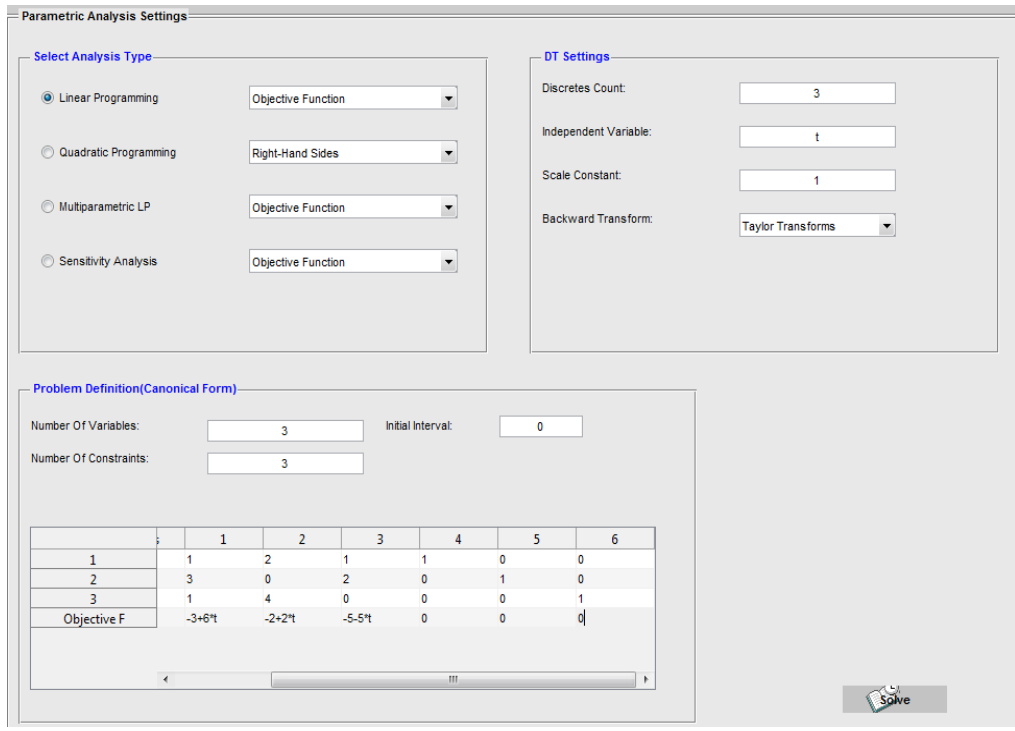

*Fig. 3. Parametric mathematical problem definition*

After filling all the inputs in corresponding fields and invoking "Solve" button the "Problem Solution" tab will be opened. Here are the simplex tables for images calculation and the optimal solution for each iteration, optimal solutions for all intervals (Fig. 4).

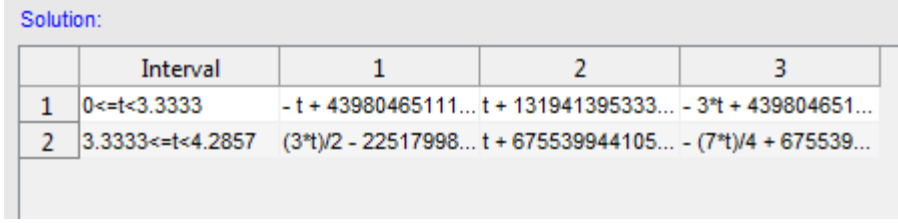

## *Fig. 4. Optimal solution by intervals*

The graphical views of optimal solutions can be obtianed through the context menu of "Solution" table (Fig. 5). For the sensitivity analysis the "Solution" table is shown on Fig. 6. Only the selected images appear in "Images Table" in case of multiparametric programming (Fig. 7).

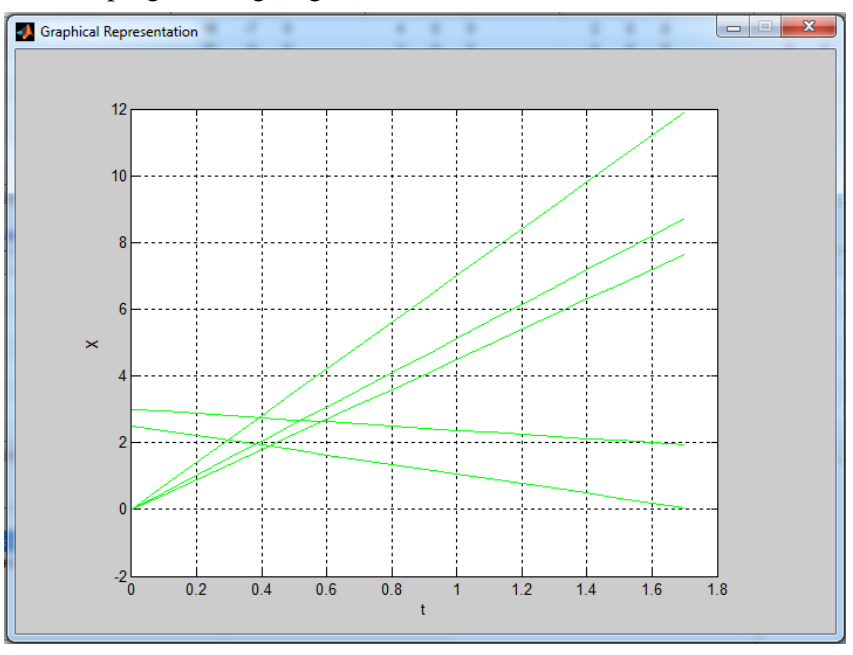

*Fig. 5. Graphical representation of optimal solutions*

| Solution: |                         |                          |  |
|-----------|-------------------------|--------------------------|--|
|           | Allowable Decrease ofx1 | Allowable Increase of x1 |  |
|           | 37.5000                 | 65,5000                  |  |
|           |                         |                          |  |

*Fig. 6. Allowable changes for sensityvity analysis*

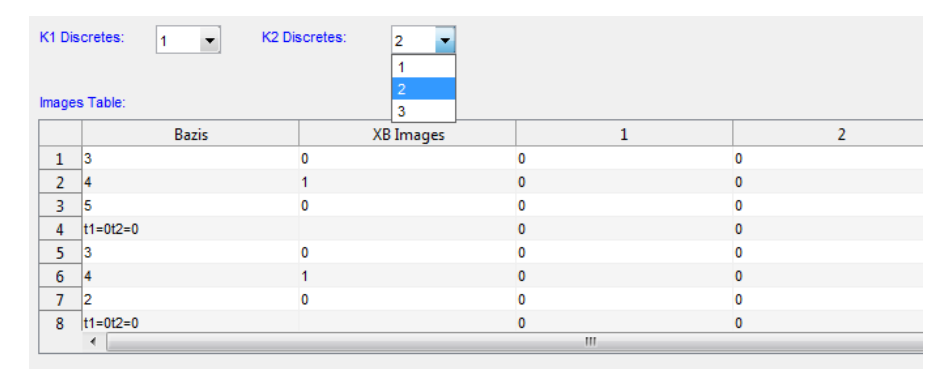

*Fig. 7. Simplex table of multiparametric problems optimal solutions*

*Conclusion.* An interactive applied software package intended for solving various types of parametric mathematical programming problems is developed. It is implemented in MATLAB environment, compatible with Windows/Linux operating systems and completely automates the solution of the mentioned problems based on the proposed D-analogs of the simplex method.

#### **References**

- 1. **Таха Х.** Введение в исследование операций.– М.: Мир, 2005. 912 с.
- 2. Ավետիսյան U.<sub>9</sub>., Գյույզադյան L.U. Քառակուսային պարամետրական ծրագրավորման խնդիրների լուծման սիմպլեքս եղանակ՝ հիմնված դիֆերենցիալ ձևափոխությունների վրա // «Արդի տեղեկատվական տեխնոլոգիաներ» երատասարդական միջբուհական գիտաժողով. – Երևան, 2013. – էջ 24-30:
- 3. Գյույզադյան L.U. Նպատակային ֆունկզիայի պարամետրական գործակիզներով գծային ծրագրավորման խնդիրների լուծման եղանակ՝ հիմնված դիֆերենցիալ aluwhntunuainiututuh unw // <mo< LCUPEC 9hunuuluut hnnuudutuh dnnuuudni երևան, 2012. - Մաս 1. - էջ 341-347:
- 4. **Аветисян А.Г., Гюльзадян Л.С.** Метод решения задач параметрического линейного программирования, основанный на дифференциальных преобразованиях // Известия Томского политехнического университета. Серия "Математика и механика. Физика". – Томск, 2014. – Т. 324, № 2. – С. 25-29.
- 5. **Аветисян А.Г., Гюльзадян Л.С.** Метод решения многопараметрических задач линейного программирования, основанный на дифференциальных преобразованиях // Известия НАН РА и ГИУА. - 2014. - Т. LXVII, №2. – С. 235-243.
- 6. **Гюльзадян Л.С.** К решению одного класса параметрических задач линейного программирования // Вестник ГИУА. Сер. Моделирование, оптимизация, управление. – Ереван, 2011. – Вып. 14, том 2. – С. 130-137.
- 7. **Гюльзадян Л.С.** Анализ чувствительности методами параметрического линейного программирования, основанными на дифференциальных преобразованиях // Вестник ГИУА. Сер. "Информационные технологии, электроника, ратиотехника".– 2014. – Вып. 17, том 1. – С. 29-35.
- 8. **Пухов Г.Е.** Дифференциальные преобразования функций и уравнений.- Киев: Нукова Думка, 1980. – 419 с.
- 9. **Matlab:** Programming Fundamentals. 2014. 1015 p.
- 10. **Matlab:** Creating graphical user interfaces. The MathWorks, Inc. 2012. 759 p.
- 11. **Altman Y. M.** Undocumented secrets of MATLAB –Java Programming. CHAPMAN & HALL/CRC, 2011. – 701 p.

*Received on 18.09.2014. Accepted for publication on 17.12.2014.*

# ՄԱԹԵՄԱՏԻԿԱԿԱՆ ՊԱՐԱՄԵՏՐԱԿԱՆ ԾՐԱԳՐԱՎՈՐՄԱՆ ԽՆԴԻՐՆԵՐԻ ԼՈՒԾՄԱՆ ԿԻՐԱՌԱԿԱՆ ԾՐԱԳՐԵՐԻ ՓԱԹԵԹ

# Լ.Ս. Գյուլզադյան, Ա.Գ. Ավետիսյան

Ներկայազվում է պարամետրական մաթեմատիկական ծրագրավորման խնդիրների մի շարք տարատեսակների լուծման երկխոսային ռեժիմում աշխատող կիրառական ծրագրերի փաթեթ։ Փաթեթն ամբողջությամբ, սկսած տվյալների ներմուծումից մինչև վերջնական արդյունքների ստացումը և դրանց աղյուսակային/գրաֆիկական արտապատկերումը, ավտոմատազնում է պարամետրական գծային և քառակուսային ծրագրավորման խնդիրների լուծման գործընթացը՝ հիմնվելով դիֆերենցիալ ձևափոխությունների կիրառմամբ մշակված մոդելների վրա։ Փաթեթը մշակվել է՝ օգտագործելով MATLAB թվային հաշվողական միջավայրը, կիրառելով վերջինիս բազմատեսակ հնարավորությունները, նախատեսված է անհատական օգտագործման համակարգիչների համար, համատեղելի է Windows և Unix/Linux oպերացիոն hամակարգերի hետ։ Հիմնական գործողություններն իրականացվում են մատրիցների, բջիջների, շարքերի, ամբողջ և սահող կետով հաստատունների նկատմամբ։ Նախնական տվյալները ներմուծվում են առանց սկզբնական փոփոխությունների՝ «վարպետների», սիմպլեքս աղլուսակների և երկխոսալին պատուհանների միջոցով։

**Առանցքային բառեր.** պարամետրական գծային ծրագրավորում, պարամետրական քառակուսային ծրագրավորում, դիֆերենցիալ ձևափոխություններ, qqwiunipjwu վերյուծություն, կիրառական ծրագրերի փաթեթ։

## **ПАКЕТ ПРИКЛАДНЫХ ПРОГРАММ ДЛЯ РЕШЕНИЯ ПАРАМЕТРИЧЕСКИХ ЗАДАЧ МАТЕМАТИЧЕСКОГО ПРОГРАММИРОВАНИЯ**

## **Л.С. Гюльзадян, А.Г. Аветисян**

Представлен интерактивный пакет прикладных программ для решения различных типов задач параметрического математического программирования. Пакет полностью автоматизирует процесс решения параметрических линейных и квадратичных задач математического программирования на основе дифференциальных преобразований, начиная с ввода данных до получения и отображения окончательных результатов в табличном/графическом виде. Пакет предназначен для персональных компьютеров, реализован с использованием разнообразных возможностей среды MATLAB и совместим с операционными системами Windows и Unix/Linux. Основные вычисления выполняются над матрицами, ячейками, векторами, рядами, константами. Исходные данные вводятся без предварительных преобразований с помощью симплекс-таблиц и диалоговых окон. Полученные результаты выводятся как в табличном, так и графическом виде.

*Ключевые слова:* параметрическое линейное программирование, параметрическое квадратичное программирование, дифференциальные преобразования, анализ чувствительности, пакет прикладных программ.